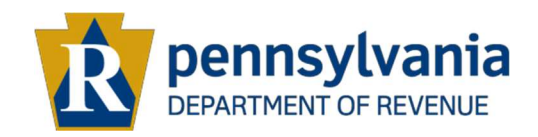

## Electronic Correspondence in e-TIDES Document Center

## FREQUENTLY ASKED QUESTIONS

The Pennsylvania Department of Revenue's Business Electronic Tax Filing System, or e-TIDES, now offers the capability to receive, view, and download your departmental correspondence electronically in PDF format in Document Center. This new functionality is available to both business taxpayers and Tax Practitioners, once the appropriate access has been granted.

This document provides a list of frequently asked questions regarding the new e-TIDES Document Center and the ability to deliver your correspondence electronically.

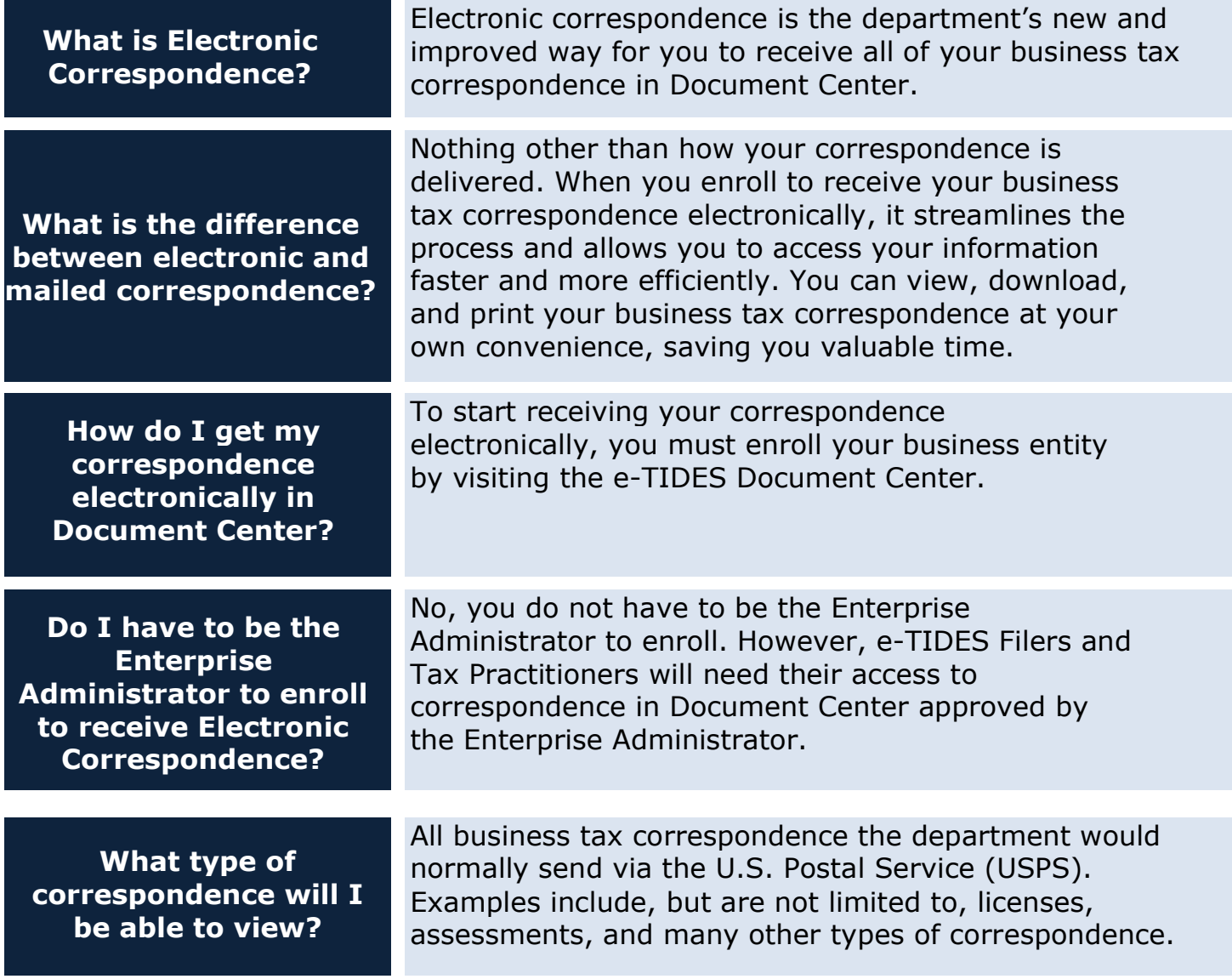

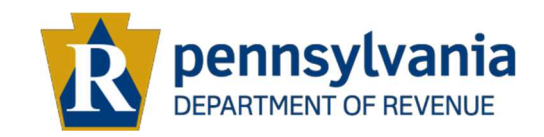

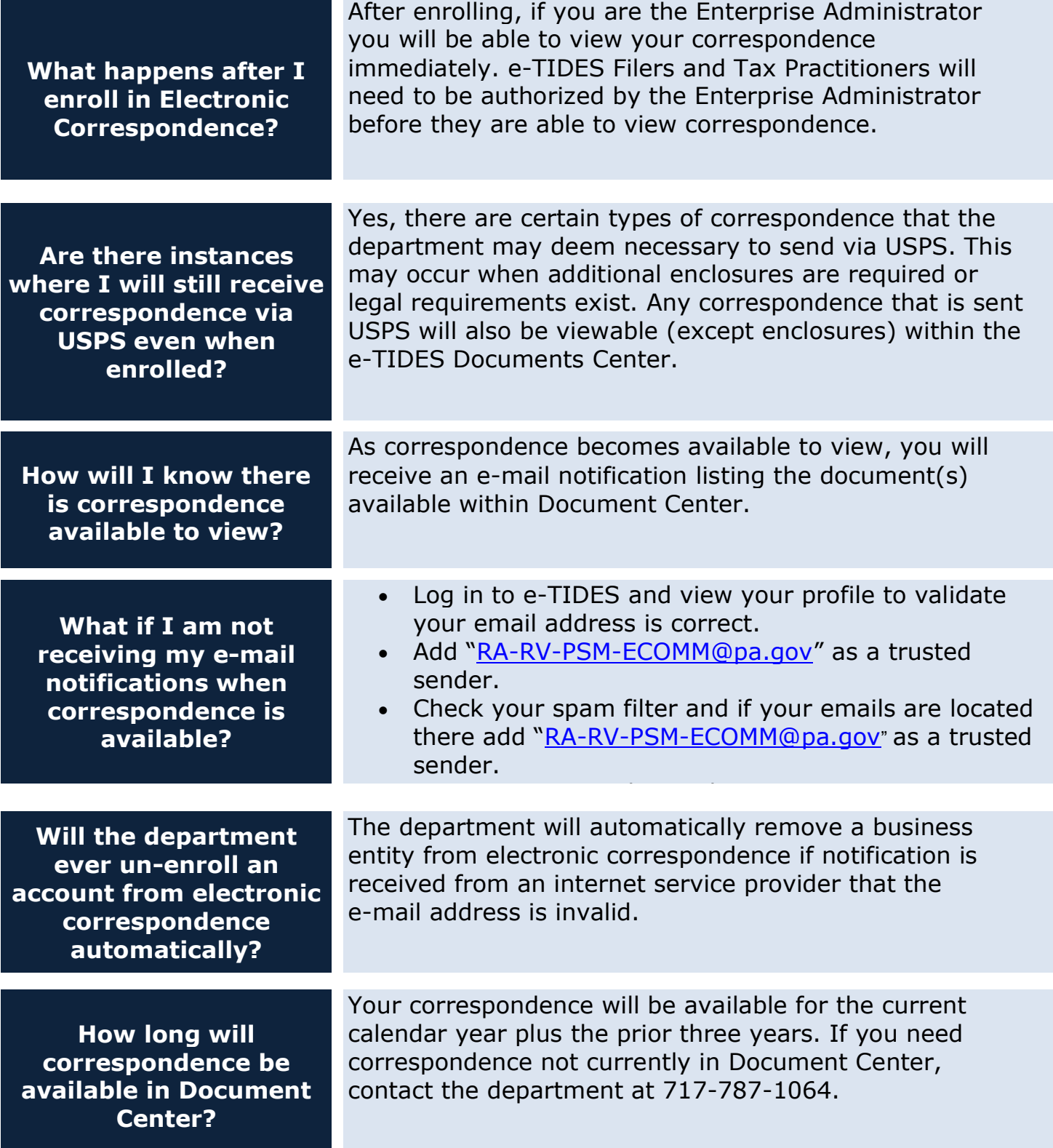

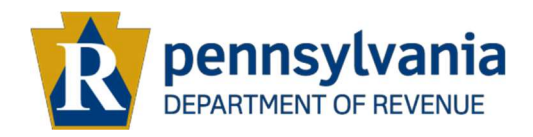

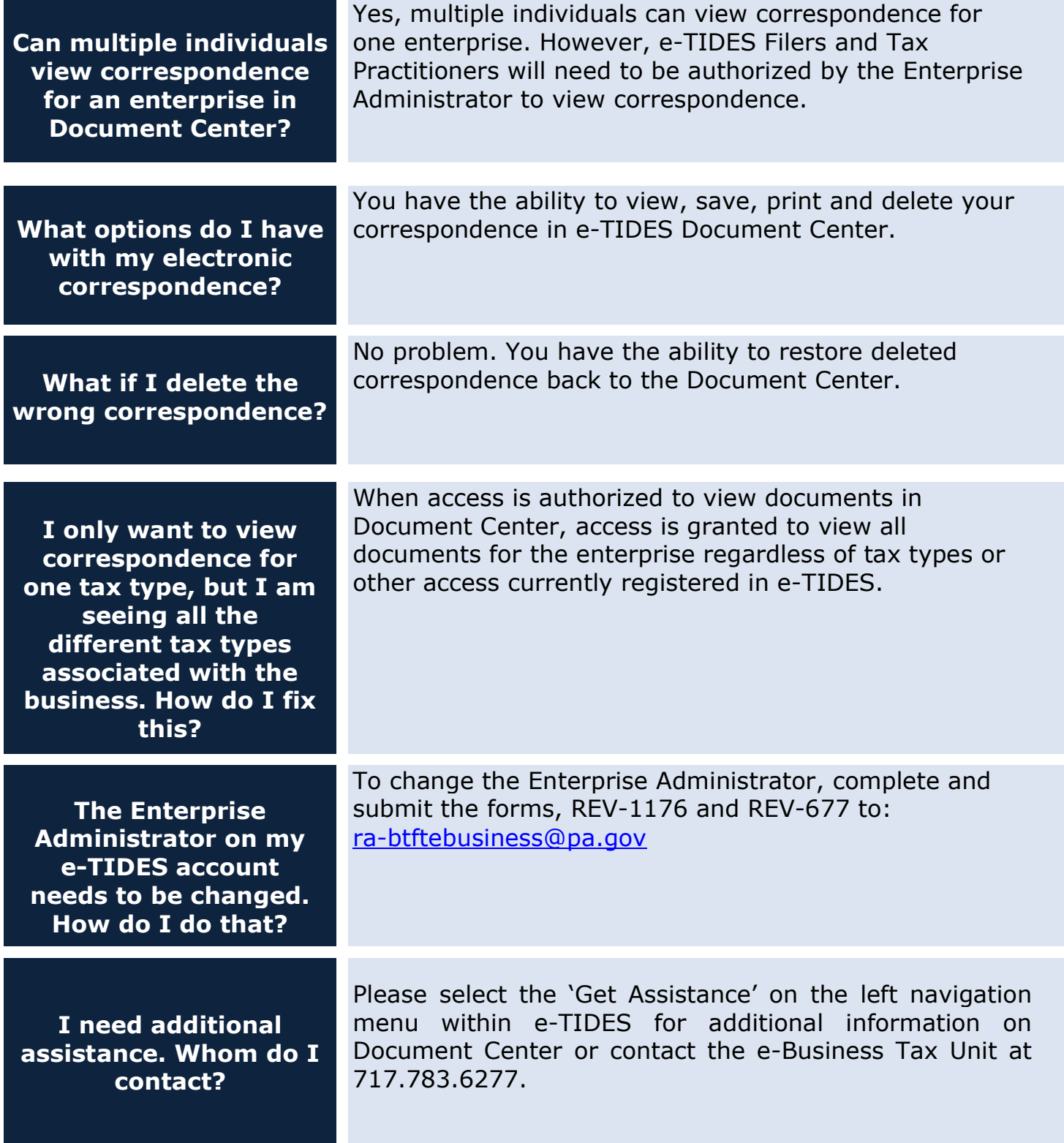